$\overline{\mathbf{4}}$ 

I

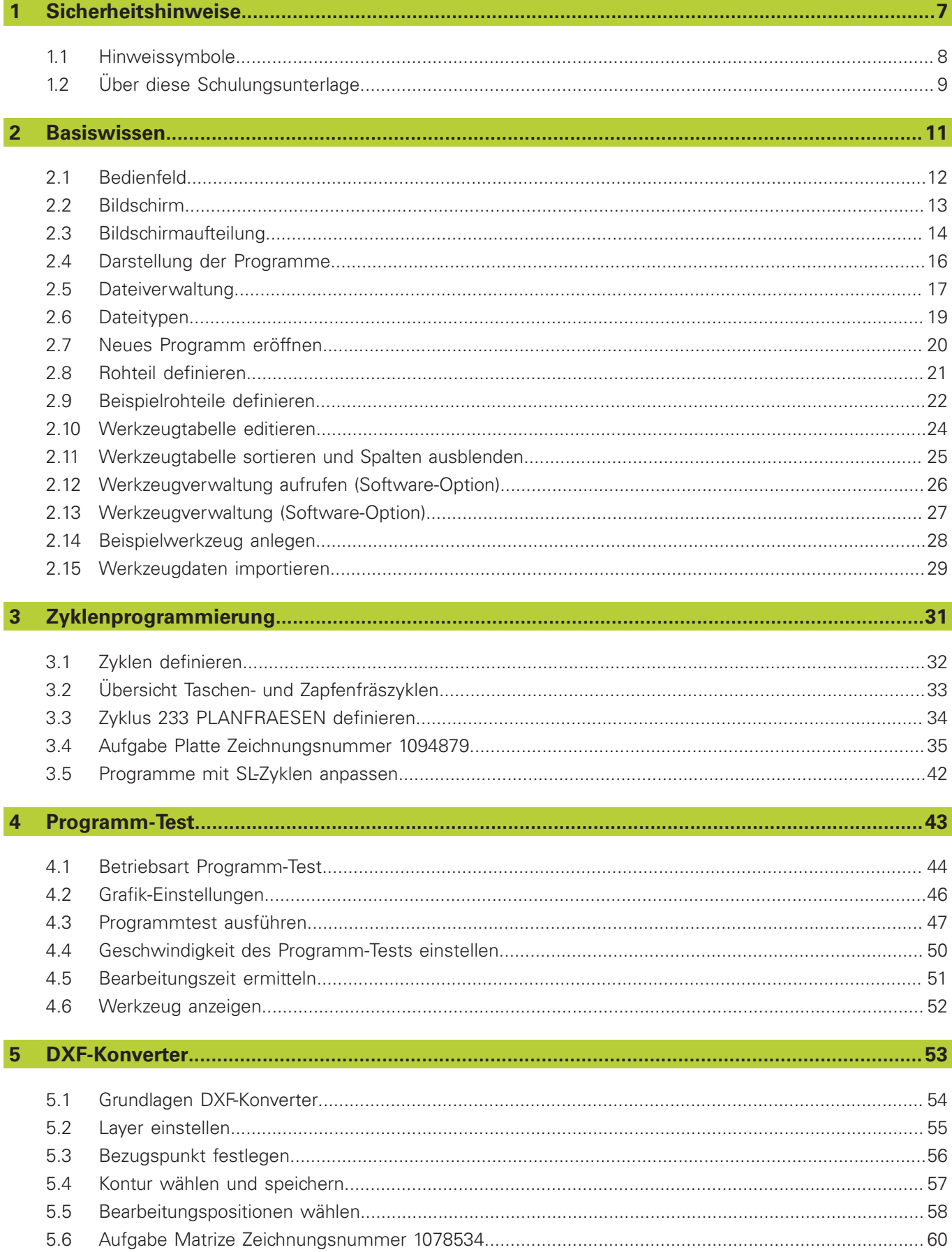

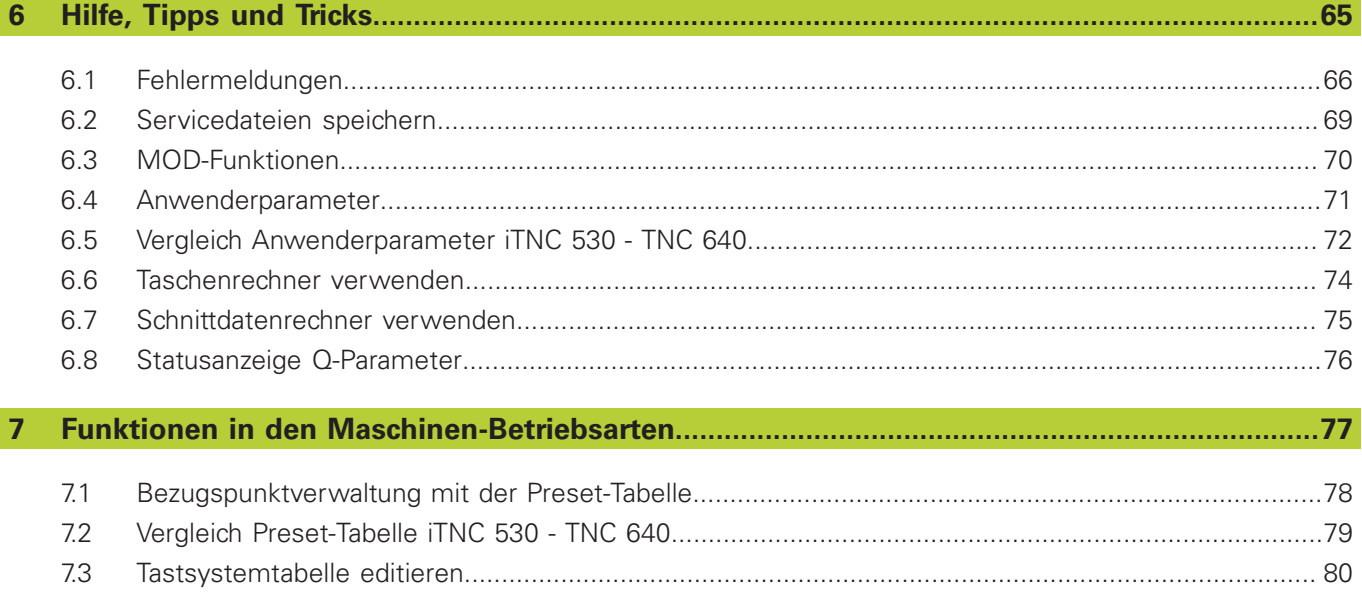

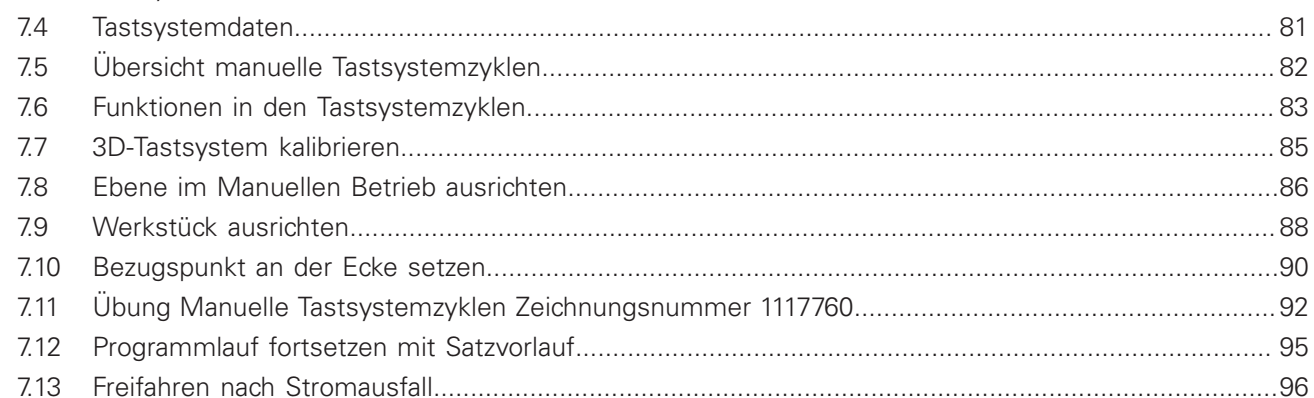

## $\bf{8}$

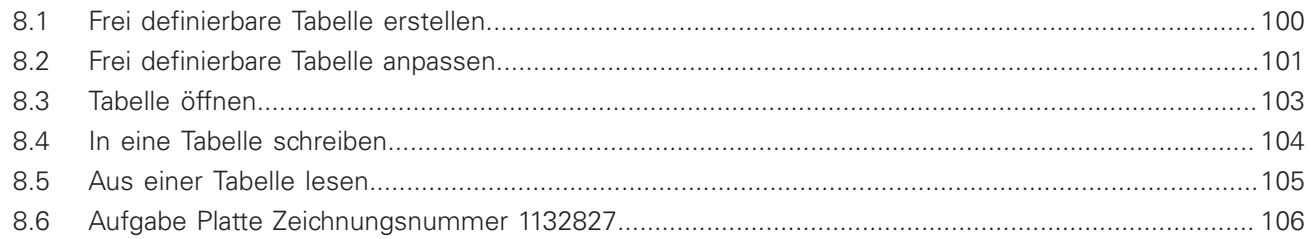